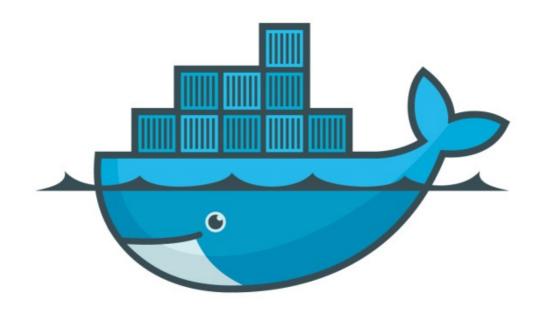

# DOCKER

Docker Swarm: Intro

#### Docker: Docker Swarm

- ➤ Problem Statement :
- ➤ How to Scale Containers?
- ➤ How to manage Containers or re-create if they Fails/Crash?
- ➤ How to Upgrade the Service with Zero DownTime?
- ➤ How to Manage Containers on VMs, Nodes?

➤ Docker Swarm :

- ➤ Docker Swarm is a clustering and scheduling tool for <u>Docker</u> containers.
- ➤ Swarm is Docker's native support for orchestrating clusters of Docker engines.
- ➤ Orchestration : Define nodes. Define services. Set how many nodes you want to run and where, and you're done.
- ➤ At a high level, Swarm takes multiple Docker Engines running on different hosts and lets you use them together.

## Docker: Docker Swarm

- Docker Swarm: Docker Swarm have Two Type of Nodes Master (Manager) and Worker.
- ➤ Every swarm starts out with one manager node designated as the leader.
- ➤ Swarm is highly available thanks to its implementation of the **Raft algorithm**.
- ➤ Raft Algo: The leader node is constantly checking in with its fellow manager nodes and syncing their states.

### Docker: Docker Swarm

➤ Task Scheduling :

- ➤ Load Balancing :
- ➤ Rolling Updates :
- > Security:

# Will see you in Next Lecture...

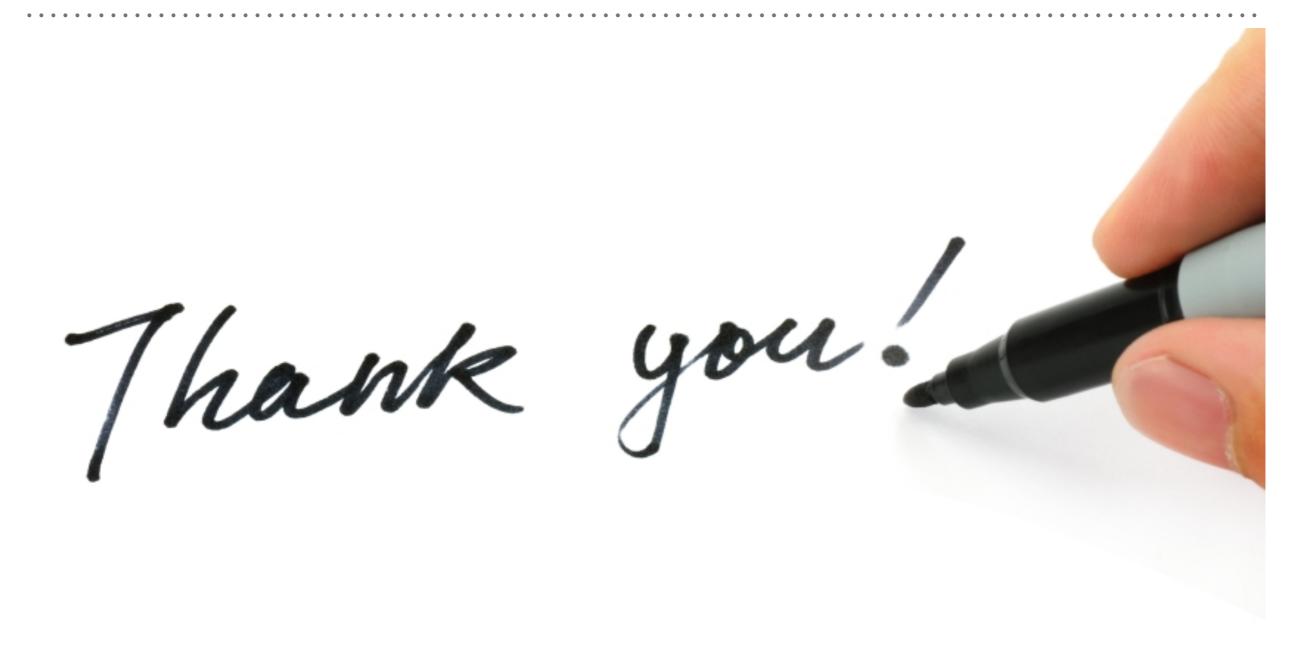